## Automated Assignment of Metal-containing Peptides in Proteomic LC-MS and MS/MS Datasets

Christopher A. Wootton,<sup>a</sup> Yuko P. Y. Lam, <sup>a</sup> Matthew Willetts,<sup>b</sup> Maria A. van Agthoven, <sup>a</sup> Mark P. Barrow, <sup>a</sup> Peter J. Sadler, <sup>a</sup> \* Peter B. O'Connor <sup>a</sup> \*

## Supporting Information

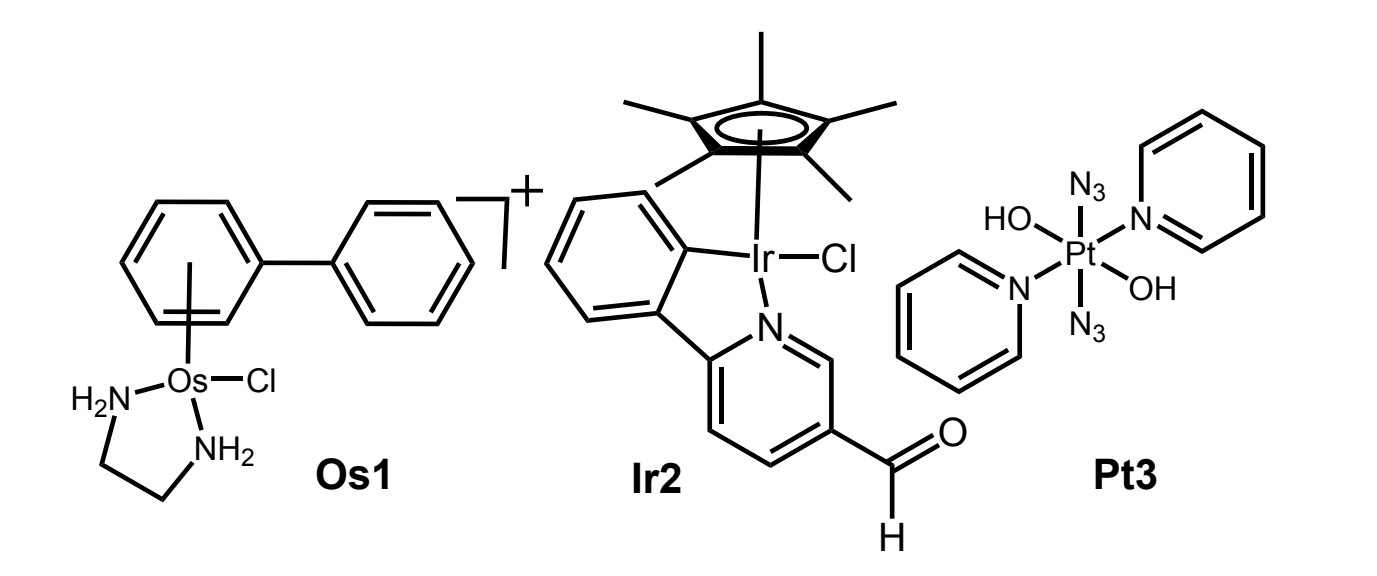

**SI Figure SF1:** Structures of the metal anticancer complexes used to test the SNAP-LC algorithm. Left to right, Os1 an organo-osmium(II) arene ethylenediamine piano-stool complex, Ir2 an aldehydefunctionalised organo-iridium(III) Cp\* phenylpyridine complex, and : Pt3, a photoactivatable platinum(IV) compound. The Ir and Os complexes can readily bind to targets by displacement of the chlorido ligand. The Pt(IV) complex is reduced to square-planar Pt(II) on irradiation with light and usually retains the two pyridine ligands.

In this work the major metallodrug fragments found on the peptide targets are  $\{(\text{biph})Os(en)\}^{2+}$ ;  ${Cp*lr(Phepy)}$ ;  ${Pt(py)_2}$ <sup>2+</sup>;  ${Pt(py)_2(N_3)}$ +;  ${Pt(N_3)}$ + It should be noted that understanding of metallodrug-target interactions requires knowledge of the metal ion itself (and oxidation state) as well as the nature of the bound ligands. Both can play important roles in downstream biological processes.

SI Figure SF2: The SNAP-LC code used for analysis of metal-containing LCMS data:

**Option Explicit** SetLocale(1033) ' Localise for US (. instead, accepted as decimal separator for calculations) Dim startSpectrum, NumSpectra, ProcessFullChrom, spectraToProcess, firstMass, lastMass ProcessFullChrom = TRUE 'Set to TRUE to process whole chromatogram, FALSE will use parameters below startSpectrum =1 'specify spectrum number for method to start from NumSpectra =  $2000$ 'in spectra firstMass = 300 'lowest mass for SNAP Const cDebug = False Const delim = "." Const sHeader = "Rt,m/z,Charge,Intensity"  $spectraToProcess = 0$ Dim objMasses, objMassList Const ForAppending =  $8$ Call Main() objMassList.Close Call Analysis.Save() Call Form.Close() Sub Main Call ClearPreviousData Set obiMasses = CreateObject("Scripting.FileSystemObject") Set objMassList = obiMasses.OpenTextFile(Analysis.Path & "\" & "MassList.csv", ForAppending, True) objMassList.WriteLine(sHeader) spectraToProcess = NumSpectra+startSpectrum If ProcessFullChrom then spectraToProcess = Analysis.chromatograms(1).size startSpectrum =  $1$ Fnd If Call CreateSpectra(startSpectrum, spectraToProcess) Call AddChrom Analysis.Compounds.Clear End Sub Function CreateSpectra(startSpectrum, NumSpectra)

Dim spec, x, intensity, rt, rtinsec, count, spectrum, peak Dim results() ReDim results(NumSpectra,1)  $count = 0$ Set spec = analysis.spectra For  $x = startSpectrum$  To (NumSpectra+startSpectrum) spec.add x, daProfileOnly spec.masslistfind firstMass, lastMass If spec.count >0 Then Dim name, test Set spectrum =  $spec(1)$ name = spectrum.name  $rt =$ CDbl(ExtractDecimal(spectrum.name)) rtinsec =  $rt*60$ If InStr(name, "MS2") Then 'If this is MSMS spectrum them write 0 and skip to next  $results$ (count,0) = rtinsec  $results$ (count, 1) = 0 Set spectrum = Nothing  $name = ""$ Analysis.compounds.clear Else If cDebug then WScript.Echo(spectrum.name) WScript.Echo(AddIntensities(spectrum)) End If  $results$ (count,0) = rtinsec  $results$ (count, 1) = AddIntensities(spectrum) For Each peak In spectrum.msPeakList objMassList.WriteLine(rtinsec & delim & peak.m\_over\_z & delim & peak.ChargeState & delim & peak.Intensity) **Next** Analysis.compounds.clear Fnd if End If If cDebug Then WScript.Echo(x) End If  $count = count + 1$ Next Call WriteIntensities(results) **End Function Function ExtractDecimal(str)** Dim re. newstr. result Set re = New RegExp With re  $Pattern = "(\d+1.\dd+1")$ Set newstr = .Execute(str) Fnd With If newstr.count <> 0 Then

result = newstr.Item(0).submatches.Item(0) End If ExtractDecimal = result End Function Function WriteIntensities(results) Dim objFSO, objTextFile, spec, y, sum, i, rt, rtinsec, count Const ForAppending = 8 Set objFSO = CreateObject("Scripting.FileSystemObject") Set objTextFile = objFSO.OpenTextFile(Analysis.Path & "\" & "intensities.csv", ForAppending, True) For count = 0 To UBound(results) objTextFile.WriteLine(count & "," & results(count,0) & "," & results(count,0) & "," & results(count,1)) Next objTextFile.Close End Function Sub ClearPreviousData Analysis.Compounds.Clear Call Delete\_File(Analysis.Path & "\Intensities.csv") Call Delete\_File(Analysis.Path & "\MassList.csv") End Sub Sub Delete\_File (FileName) Dim fso

Set fso = CreateObject("Scripting.FileSystemObject") If fso.FileExists(FileName) Then fso.DeleteFile(FileName) End If End Sub Sub AddChrom Dim Chrom Set Chrom = CreateObject("DataAnalysis.ImportedDataChromat ogramDefinition") Chrom.FileName = Analysis.Path & "\Intensities.csv" Analysis.Chromatograms.AddChromatogram Chrom End Sub Function AddIntensities(spec) Dim intensities, peak intensities = 0 For Each peak In spec.msPeakList intensities = intensities + peak.Intensity Next AddIntensities = intensities End Function \*\*\*\*\*\*\*\*\*\*\*\*\*\*\*\*\*\*\*\*\*\*\*\*\*\*\*\*\*\*\*\*\*\*\*\*\*

```
SI Figure SF3: The iPython code used to search
for unique species from the individual mass
lists generated by SNAP-LC and generate the
condensed list of modified species
*****************************************
*****************************************
In [1]:
import numpy as np
import math
import copy
import matplotlib
import matplotlib.pyplot as plt
import csv
from scipy import interpolate
In [2]:
def is number(s):
    try:
         float(s)
        return True
     except ValueError:
         return False
In [3]:
def rounding up ppm(m, n):
     # n is the number of ppms and
m is the m/z ratio.
   p = -int(math.log(m*n/1000000.0, 10))
     return round(m, p)
In [4]:
def
smooth(x, window len=11, window='han
ning'):
     """smooth the data using a
window with requested size.
     This method is based on the
convolution of a scaled window
with the signal.
     The signal is prepared by
introducing reflected copies of
the signal
     (with the window size) in both
ends so that transient parts are
minimized
     in the begining and end part
of the output signal.
     input:
         x: the input signal
         window_len: the dimension
of the smoothing window; should be
an odd integer
         window: the type of window
from 'flat', 'hanning', 'hamming',
'bartlett', 'blackman'
             flat window will
produce a moving average
smoothing.
    output:
         the smoothed signal
     example:
    t=linspace(-2, 2, 0.1)
```

```
x=sin(t)+randn(len(t))*0.1 y=smooth(x)
     see also:
    numpy.hanning, numpy.hamming,
numpy.bartlett, numpy.blackman,
numpy.convolve
     scipy.signal.lfilter
     TODO: the window parameter
could be the window itself if an
array instead of a string
     NOTE: length(output) !=
length(input), to correct this:
return y[(window_len/2-1):-
(window len/2)] instead of just y.
    "" "
    if x.ndim != 1:
         raise ValueError, "smooth
only accepts 1 dimension arrays."
     if x.size < window_len:
        raise ValueError, "Input
vector needs to be bigger than
window size."
    if window_len<3:
         return x
     if not window in ['flat',
'hanning', 'hamming', 'bartlett',
'blackman']:
         raise ValueError, "Window
is on of 'flat', 'hanning',
'hamming', 'bartlett', 'blackman'"
   s=np.r [x[window len-1:0:-
1], x, x[-1:-window len:-1]]
     #print(len(s))
    if window == 'flat': #moving
average
         w=np.ones(window_len,'d')
     else: 
w=eval('np.'+window+'(window_len)'
\lambday=np.convolve(w/w.sum(),s,mode='va
lid')
     return y
In [5]:
"""Detect peaks in data based on
their amplitude and other
features."""
from future import division,
print_function
import numpy as np
_ author _ = "Marcos Duarte,
https://github.com/demotu/BMC"
version = "1.0.4"__license__ = "MIT"
def detect peaks(x, mph=None,
mpd=1, threshold=0, edge='rising',
                  kpsh=False,
valley=False, show=False,
ax=None):
```
 """Detect peaks in data based on their amplitude and other features. Parameters --------- x : 1D array\_like data. mph : {None, number}, optional (default = None) detect peaks that are greater than minimum peak height. mpd : positive integer, optional (default  $= 1$ ) detect peaks that are at least separated by minimum peak distance (in number of data). threshold : positive number, optional (default = 0) detect peaks (valleys) that are greater (smaller) than `threshold` in relation to their immediate neighbors. edge : {None, 'rising', 'falling', 'both'}, optional  $(detault = 'rising')$  for a flat peak, keep only the rising edge ('rising'), only the falling edge ('falling'), both edges ('both'), or don't detect a flat peak (None). kpsh : bool, optional (default = False) keep peaks with same height even if they are closer than `mpd`. valley : bool, optional (default = False) if True (1), detect valleys (local minima) instead of peaks. show : bool, optional (default = False) if True (1), plot data in matplotlib figure. ax : a matplotlib.axes.Axes instance, optional (default = None). Returns ------ ind : 1D array\_like indeces of the peaks in ` $x^{\prime}$ . Notes ----- The detection of valleys instead of peaks is performed internally by simply negating the data: `ind\_valleys = detect peaks(-x)` The function can handle NaN's

 See this IPython Notebook [1]\_. References ---------- .. [1] http://nbviewer.ipython.org/github /demotu/BMC/blob/master/notebooks/ DetectPeaks.ipynb Examples -------- >>> from detect peaks import detect\_peaks  $>>$   $x = np.random.random(100)$ >>>  $x[60:81] = np.name$  >>> # detect all peaks and plot data >>> ind = detect peaks(x, show=True) >>> print(ind)  $>>> x =$ np.sin(2\*np.pi\*5\*np.linspace(0, 1, 200)) + np.random.randn(200)/5 >>> # set minimum peak height = 0 and minimum peak distance = 20 >>> detect peaks(x, mph=0,  $mpd=20$ , show=True)  $\Rightarrow$   $>$   $x = [0, 1, 0, 2, 0, 3, 0,$ 2, 0, 1, 0] >>> # set minimum peak distance = 2 >>> detect peaks(x, mpd=2, show=True)  $>>$   $x =$ np.sin(2\*np.pi\*5\*np.linspace(0, 1, 200)) + np.random.randn(200)/5 >>> # detection of valleys instead of peaks >>> detect peaks(x, mph=0, mpd=20, valley=True, show=True)  $\Rightarrow$   $\times$   $\times$  = [0, 1, 1, 0, 1, 1, 0] >>> # detect both edges >>> detect\_peaks(x, edge='both', show=True)  $\Rightarrow$   $\times$   $\times$  =  $[-2, 1, -2, 2, 1, 1,$ 3, 0]  $\gg$  # set threshold = 2 >>> detect peaks(x, threshold  $= 2$ , show=True) "" ""  $x =$ np.atleast\_1d(x).astype('float64') if x.size < 3: return np.array([], dtype=int) if valley:  $x = -x$  # find indices of all peaks  $dx = x[1:] - x[-1]$  # handle NaN's indnan = np.where(np.isnan(x))[0]

```
 if indnan.size:
        x[indnan] = np.inf
 dx[np.where(np.isnan(dx))[0]] =
the same height if kpsh is True
np.inf
    ine, ire, ife = np.array([[]],
[], []], dtype=int)
     if not edge:
         ine =
np.where((np.hstack((dx, 0)) < 0)
\{(np) \text{hstack}((0, \, \text{dx})) > 0\}) [0]
     else:
         if edge.lower() in
['rising', 'both']:
             ire =
np.where((np.hstack((dx, 0)) <= 0)
\kappa (np.hstack((0, dx)) > 0))[0]
        if edge.lower() in
['falling', 'both']:
             ife =
np.where((np.hstack((dx, 0)) < 0)
\{(np) \text{hstack}((0, dx)) \geq 0\} ind =
np.unique(np.hstack((ine, ire,
ife)))
     # handle NaN's
     if ind.size and indnan.size:
        # NaN's and values close
to NaN's cannot be peaks
       ind = ind[np.in1d(ind,
np.unique(np.hstack((indnan,
indnan-1, indnan+1))),
invert=True)]
     # first and last values of x
cannot be peaks
     if ind.size and ind[0] == 0:
       ind = ind[1:]x.size-1:
       ind = ind[-1] # remove peaks < minimum peak
height
     if ind.size and mph is not
None:
        ind = ind[xfind] \geq = mph] # remove peaks - neighbors <
threshold
     if ind.size and threshold > 0:
       dx =np.min(np.vstack([x[ind]-x[ind-1],
x[ind]-x[ind+1]], axis=0 ind = np.delete(ind,
np.where(dx < threshold)[0])
     # detect small peaks closer
than minimum peak distance
     if ind.size and mpd > 1:
         ind =
ind(np.arrayort(xfind))[::-1] #
sort ind by peak height
         idel = np.zeros(ind.size,
dtype=bool)
         for i in range(ind.size):
```

```
 if ind.size and ind[-1] ==
plt.subplots(1, 1, figsize=(8, 4))
                                                        if not idel[i]:
                                                            # keep peaks with
                                                           ideal = ideal | (ind
                                          >= ind[i] - mpd) & (ind <= ind[i]
                                          + mpd) \setminus\& \left( x \left[ \text{ind} \left[ i \right] \right] \right) >
                                          x[ind] if kpsh else True)
                                                           ideal[i] = 0 #
                                          Keep current peak
                                            # remove the small peaks
                                          and sort back the indices by their
                                          occurrence
                                                  ind = np.sort(int[\text{~ideal}]) if show:
                                                    if indnan.size:
                                                      x[indnan] = np.nan
                                                    if valley:
                                                      x = -xplot(x, mph, mpd,
                                          threshold, edge, valley, ax, ind)
                                              return ind
                                          def plot(x, mph, mpd, threshold,
                                          edge, valley, ax, ind):
                                                """Plot results of the
                                          detect peaks function, see its
                                          help."""
                                               try:
                                                   import matplotlib.pyplot
                                          as plt
                                               except ImportError:
                                                   print('matplotlib is not
                                          available.')
                                               else:
                                                    if ax is None:
                                                        , ax =ax.plot(x, 'b', lw=1) if ind.size:
                                                       label = 'valley' if
                                          valley else 'peak'
                                                      label = label + 's' ifind.size > 1 else label
                                                       ax.plot(ind, x[ind],
                                          '+', mfc=None, mec='r', mew=2,
                                          ms=8.
                                                                label='%d %s'
                                     % (ind.size, label))
                                                       ax.legend(loc='best',
                                         framealpha=.5, numpoints=1)
                                                  ax.set xlim(-.02*x.size,
                                          x.size*1.02-1)
                                                    ymin, ymax =
                                          x[np.isfinite(x)].min(),
                                          x[np.isfinite(x)].max()
                                                    yrange = ymax - ymin if
                                          ymax > ymin else 1
                                                   ax.set_ylim(ymin -
                                          0.1*yrange, ymax + 0.1*yrange)
```

```
 ax.set_xlabel('Data #',
fontsize=14)
       ax.set ylabel('Amplitude',
fontsize=14)
        mode = 'Valley detection'
if valley else 'Peak detection'
       ax.set title("%s (mph=%s,
mpd=%d, threshold=%s, edge='%s')"
                      % (mode,
str(mph), mpd, str(threshold),
edge))
         # plt.grid()
         plt.show()
In [6]:
rt = []
mz6 = []charge = []I = []with open('D:/Chris/SNAP1.csv',
'rb') as csvfile:
    reader = csv.reader(csvfile,
delimiter=',', quotechar='|')
     for row in reader:
        if is number(row[0]):
rt.append(float(row[0]))
mz6.append(float(row[1]))
charge.append(int(row[2]))
I.append(float(row[3]))
In [8]:
mz3 = [rounding up ppm(mz6[i], 5)
for i in range(len(mz6))]
list of unique mz = \text{set}(mz3)print(list of unique mz,
len(list of unique mz))
set([583.25, 621.25, 924.75,
332.88, 643.25, 620.24, 1032.58,
686.27, 648.18, 1032.57, 666.76,
628.73, 1301.41, 1042.49, 337.39,
637.25, 725.81, 1330.49, 1207.93,
1049.57, 704.78, 1314.5, 1040.41,
361.15, 553.18, 665.76, 569.17,
906.2, 1301.4, 825.35, 910.46,
1038.56, 638.25, 1044.23, 778.19,
1038.25, 751.8, 1061.53, 1049.56,
793.43, 1130.42, 1022.4, 722.3,
1057.57, 314.63, 603.98, 920.75,
813.82, 930.42, 811.72, 919.68,
1153.25, 806.91, 904.86, 603.97,
920.41, 1239.46, 567.16, 551.16,
1050.55, 772.22, 1006.4, 796.65,
906.45, 362.91, 1170.88, 1084.19,
970.39, 1066.19, 904.98, 526.13,
696.25, 852.38, 1089.87, 674.76,
806.66, 1317.99, 766.77, 1044.26,
925.09, 510.14, 629.21, 648.75,
588.18, 1171.22, 717.81, 1202.6,
788.17, 887.34, 1318.0, 1213.93,
919.43, 512.72, 1075.2, 937.95,
805.38, 817.86, 1170.89, 537.15,
928.09, 825.86, 1046.26, 503.71,
930.09, 673.75, 1239.47, 1061.86,
```
930.08, 788.16, 629.25, 657.76, 912.86, 714.3, 692.72, 1043.89, 694.27, 842.38, 970.38, 887.0, 1348.5, 306.13, 512.15, 847.06, 1314.49, 1208.26, 920.42, 1548.35, 725.8, 528.15, 520.71, 1084.54, 902.2, 1166.93, 511.71, 995.79, 618.29, 592.19, 611.25, 1050.21, 936.88, 1057.56, 910.71, 878.42, 904.97, 878.67, 1075.54, 734.81, 1158.92, 630.26, 1548.34, 902.45, 787.91, 512.71, 612.25, 1139.5, 1084.53, 337.38]) 157 In [13]: S = sorted(list of unique mz, key=float) np.savetxt('D:/Chris/SNAP1\_list\_of unique  $mz.csv'$ , S, delimiter =  $\overline{\mathbf{r}},\mathbf{r}$ In [10]:  $B=[]$ for  $j$  in range(len(S)):  $A=[]$  for i in range(len(mz3)): if  $mz3[i] == S[j]$ : A.append(i) B.append(A) In [12]: for  $j$  in range(len(B)):  $C = []$  for i in B[j]: C.append((rt[i], mz6[i],  $charge[i], I[i])$  filename = 'D:/Chris/SNAP1\_sorted/%.2f.csv'%S  $[j]$  np.savetxt(filename, C, delimiter =  $', '$ , header =  $'m/z$ %.2f'%S[j]) In [21]:  $Chris = []$ for j in range(len(S)): if  $len(B[j]) > 10$ : retention time =  $[rt[i]$ for i in B[j]] Intensity =  $[I[i]$  for i in  $B[j]$ m over  $z = [mz6[i]$  for i in B[j]]  $Z = [charge[i] for i in$ B[j]]  $f=$ interpolate.interp1d(retention\_tim e, Intensity)  $RTnew =$ np.arange(min(retention\_time), max(retention time), 0.1)  $Inew = f(RTnew)$  if len(Inew)>121:  $Ismooth = smooth(Inew,$ 121, 'flat')

 $T =$ detect peaks (Ismooth, 1000000, Chris.append( $(S[j],$ 1000,  $170$ , 'rising', False, False, retention time[1], m over z[1], False, None)  $Z[1]$ , Intensity $[1]$ )) for k in T: np.savetxt('D:/Chris/SNAP1\_sorted. if  $k \leq$  $\text{csv}$ ', Chris, delimiter = ',', header = 'unique  $m/z$ , retention<br>time (s), exact  $m/z$ , charge, len (RTnew) : for 1 in  $range(len(B[j]))$ : Intensity') if In  $\lceil \cdot \rceil$ :  $RTnew[k]-0.5<$ retention  $time[1] < RTnew[k]+0.5$ : \*\*\*\*\*\*\*\*\*\*\*\*\*\*\*\*\*\*\*\*\*\*\*\*\*\*\*\*\*\*\*\*\*\*